# **Apéndice – Diseño: Responsabilidades (v 1.0)**

## **Módulo InterfaceUsuario**

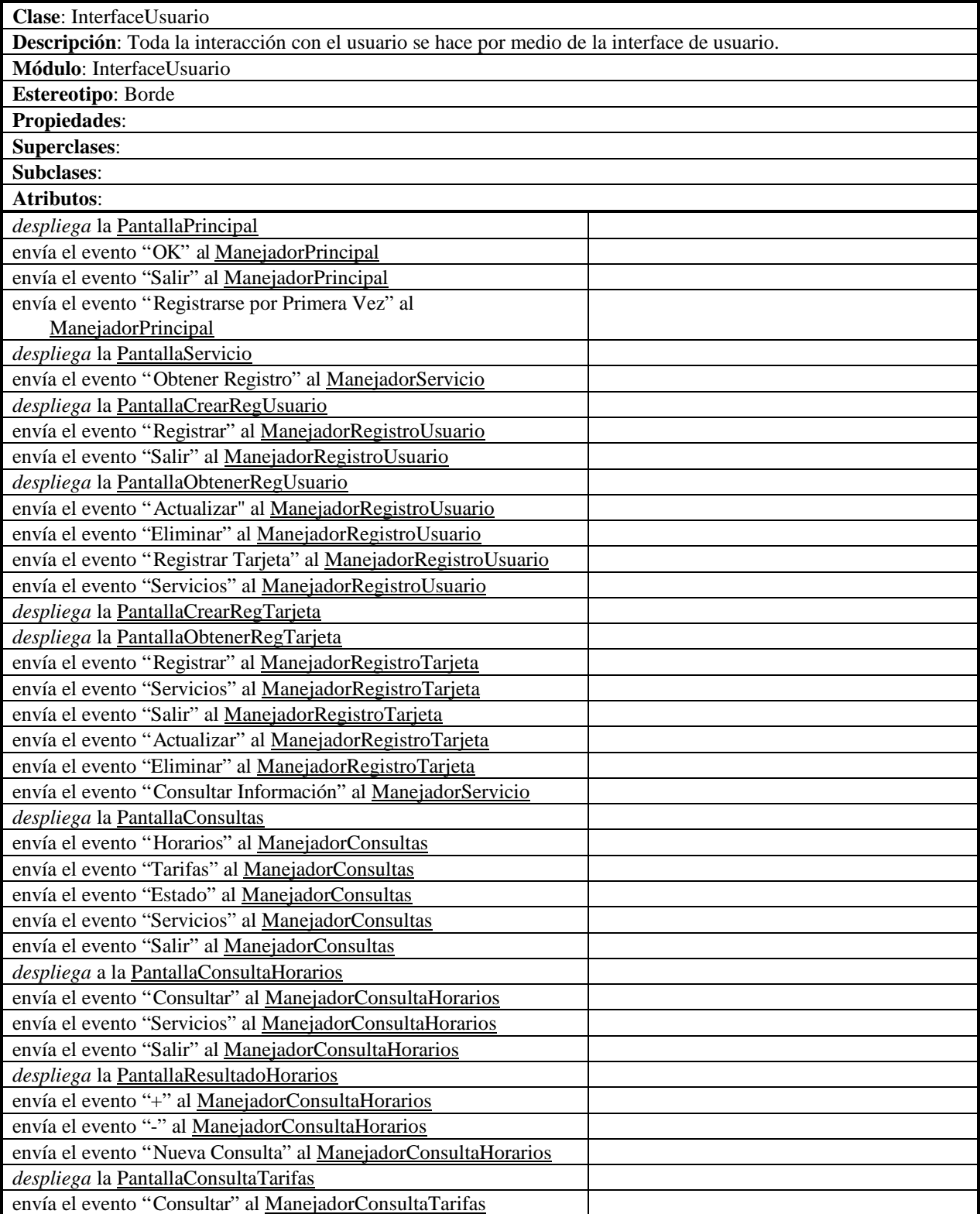

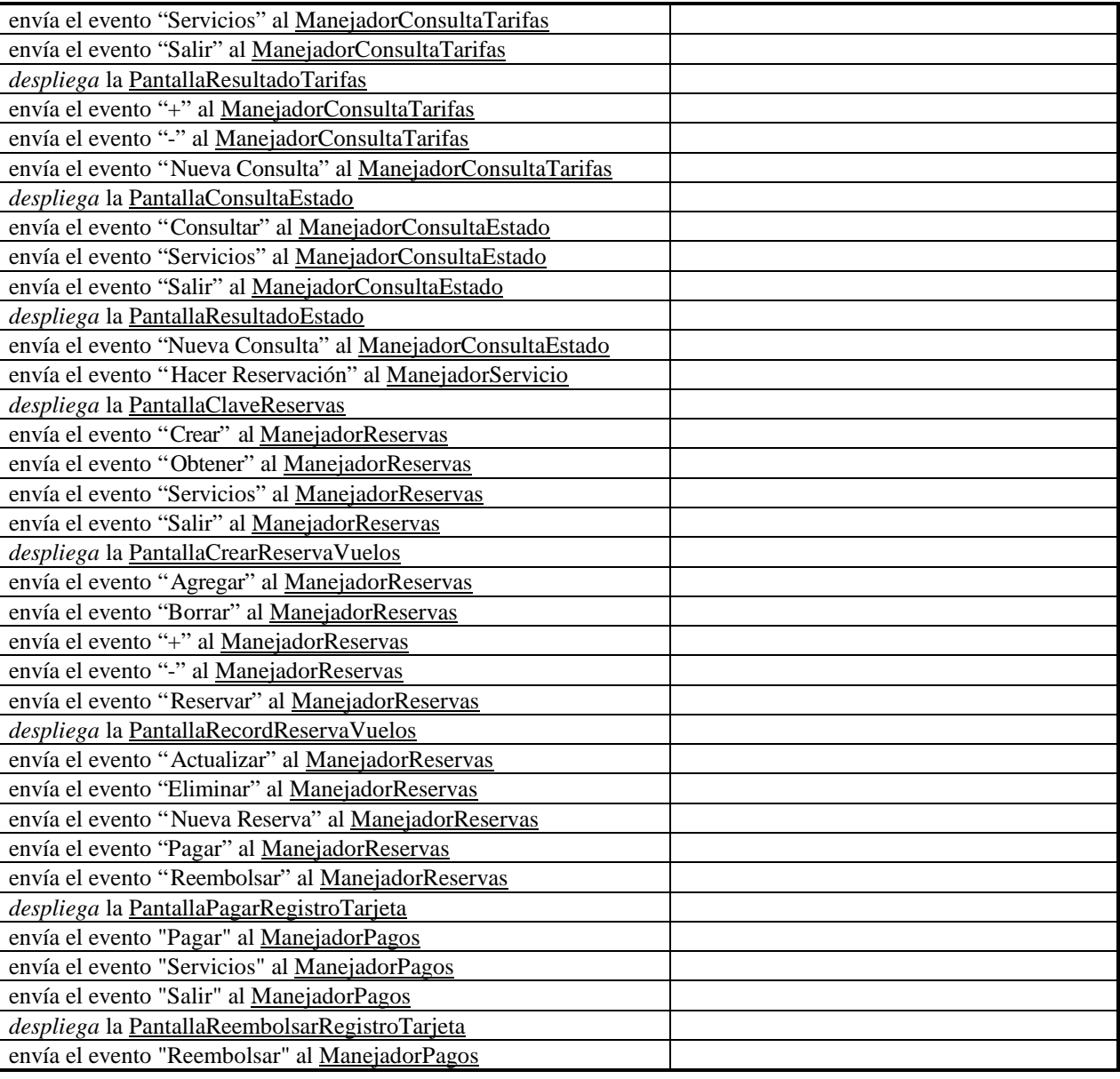

# **Módulo Principal**

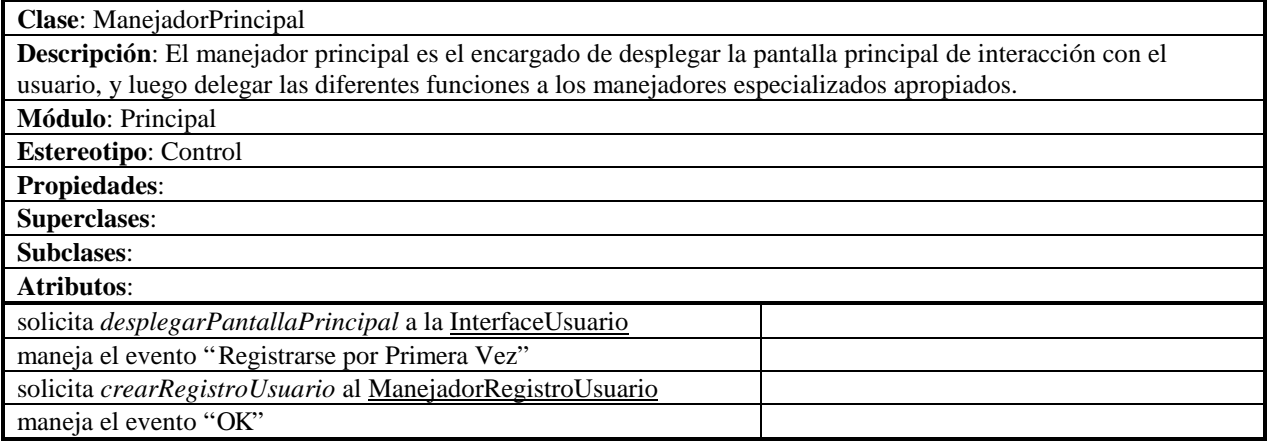

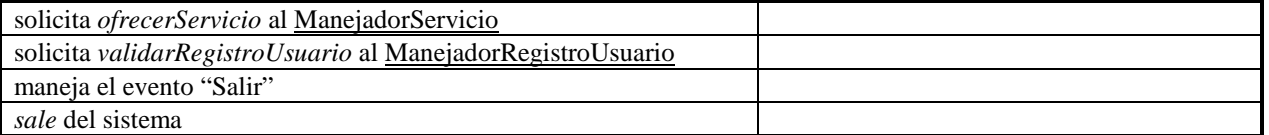

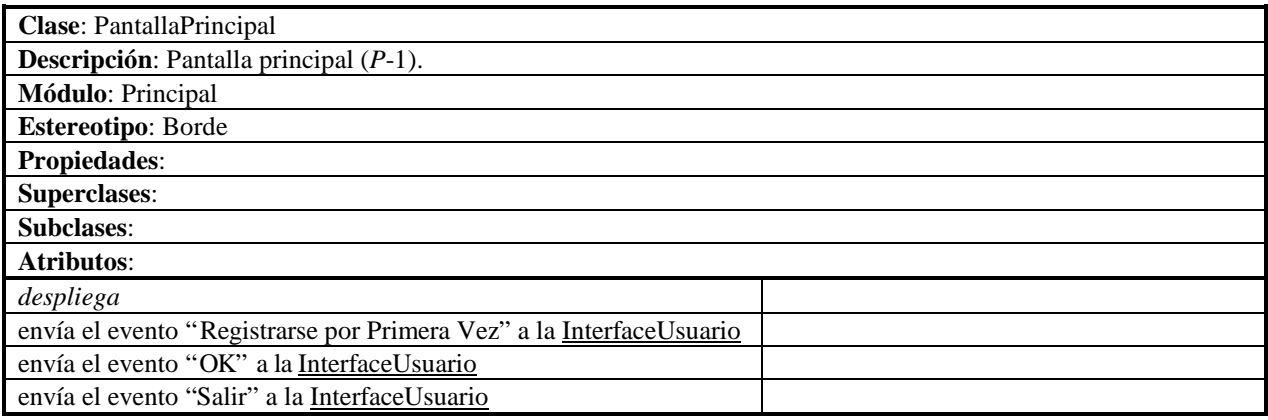

# **Módulo Registro**

## **Módulo Registro.Usuario**

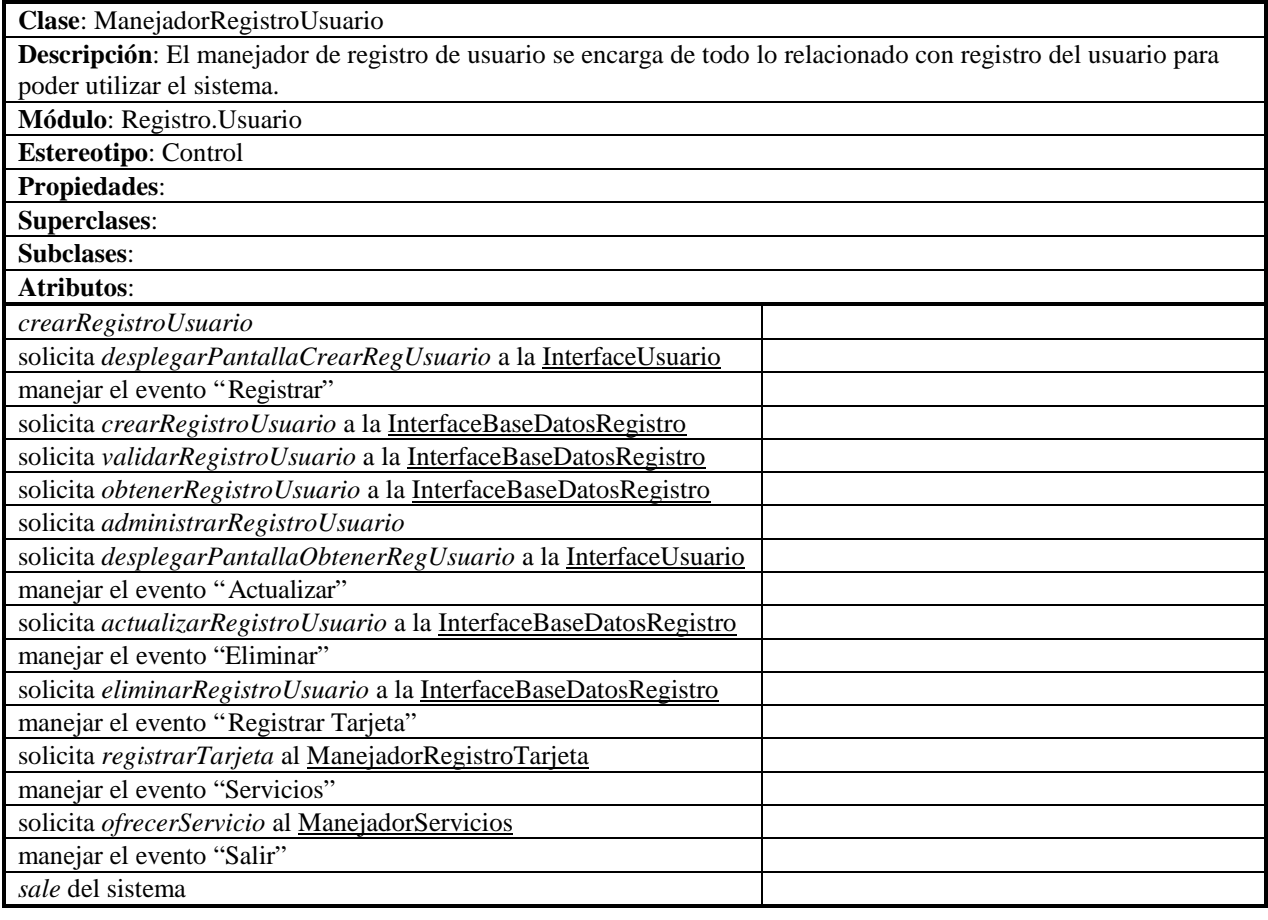

**Clase**: PantallaCrearRegUsuario

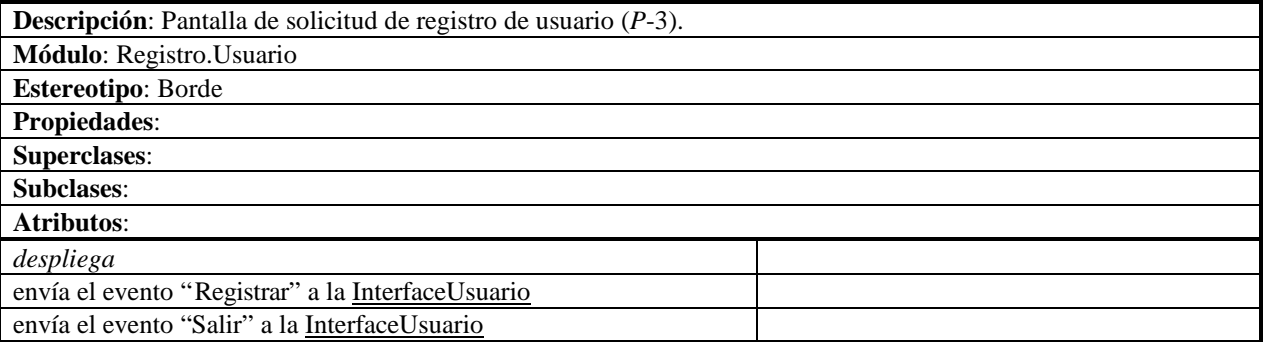

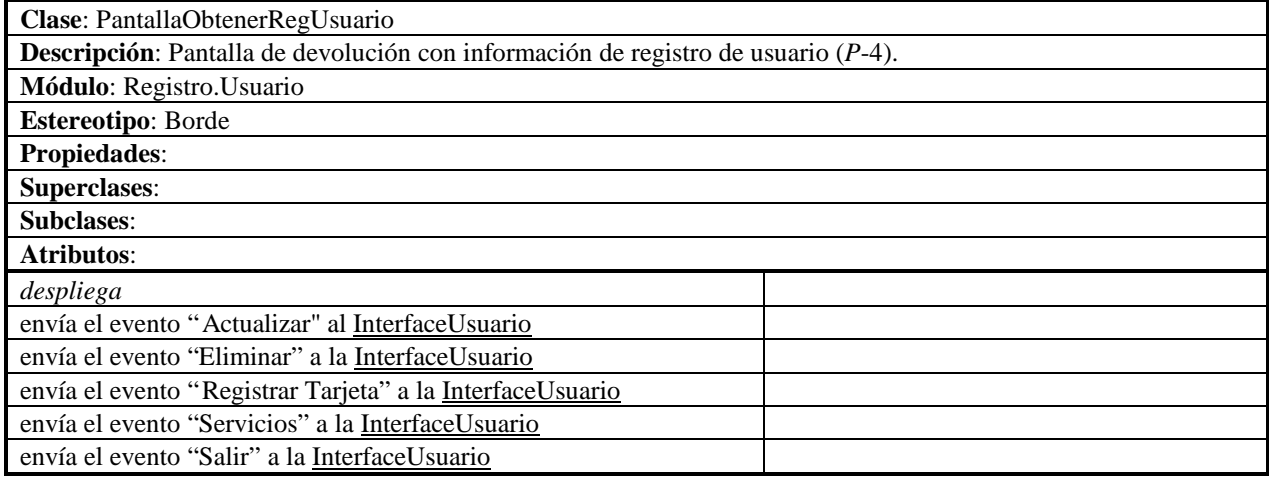

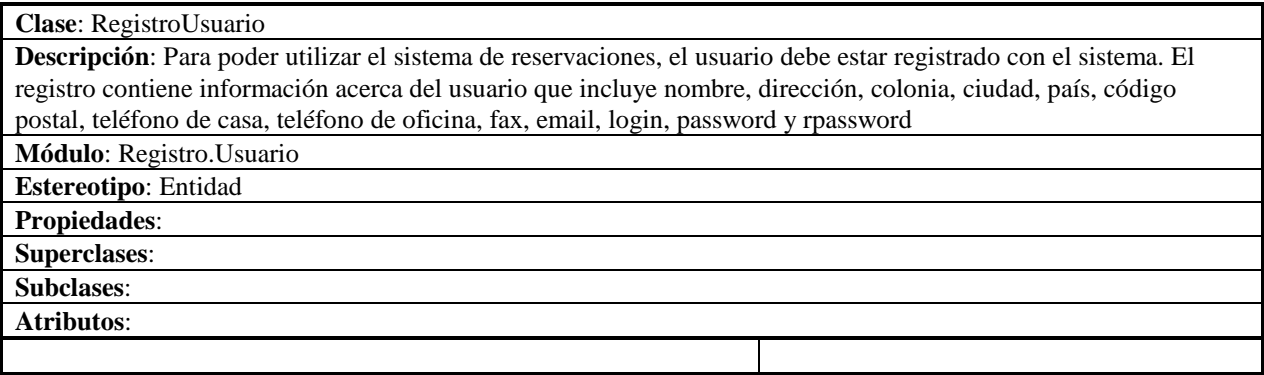

# **Módulo Registro.Tarjeta**

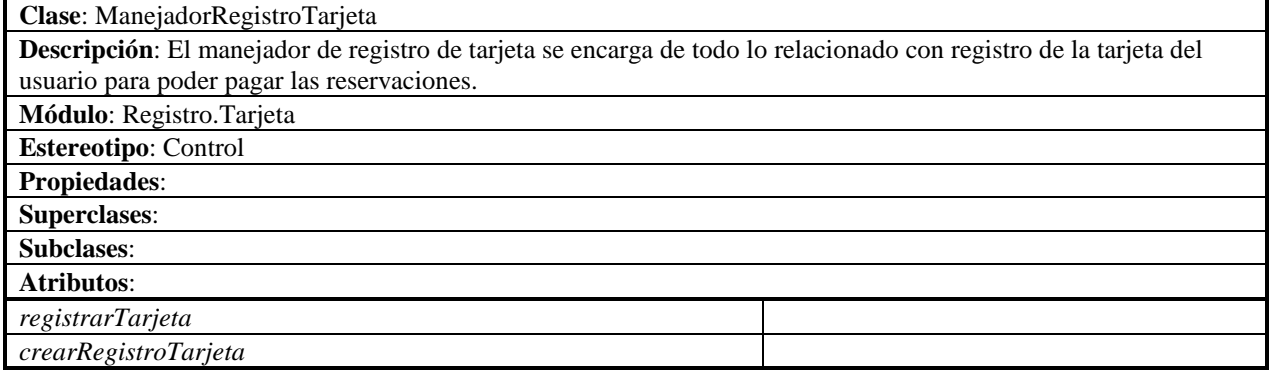

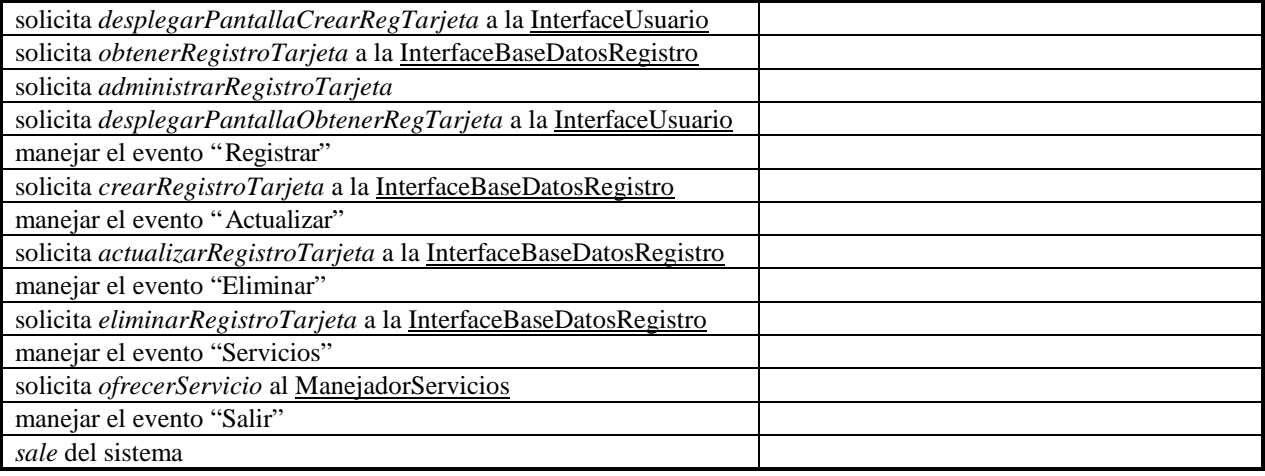

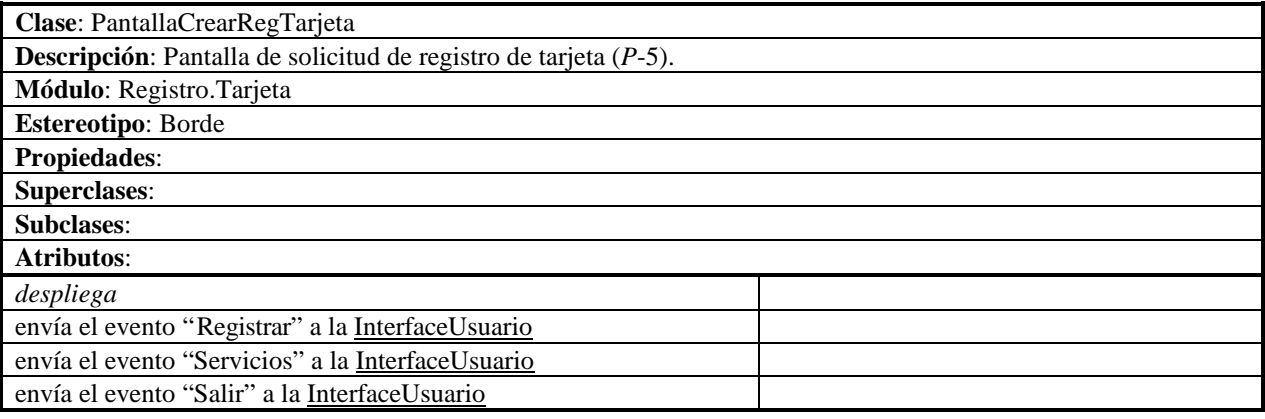

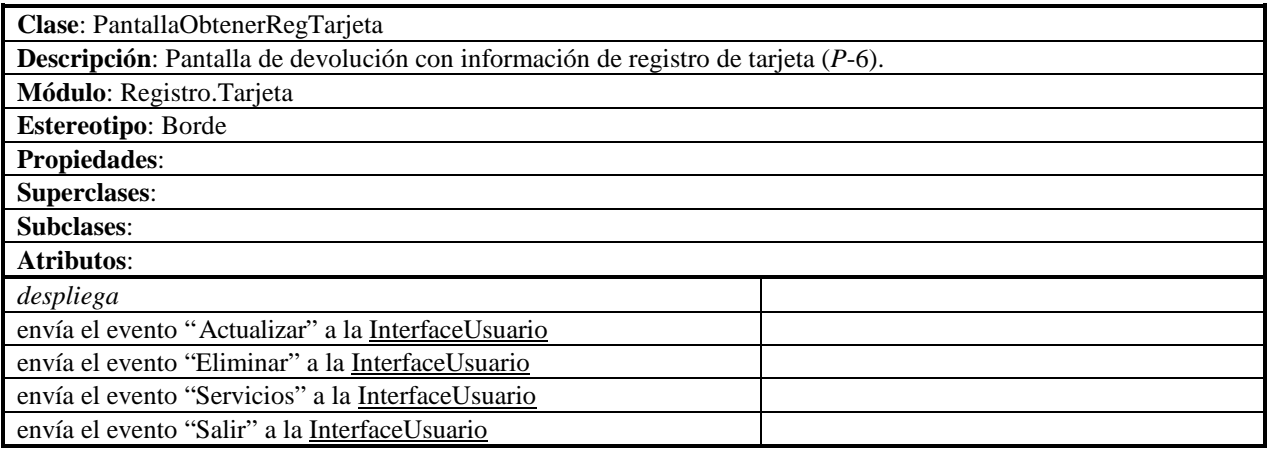

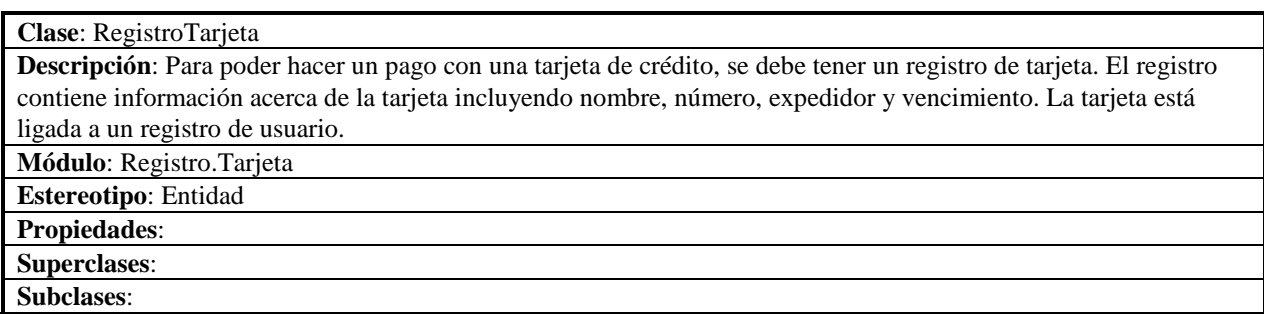

# **Atributos**:

## **Módulo Registro.InterfaceBD**

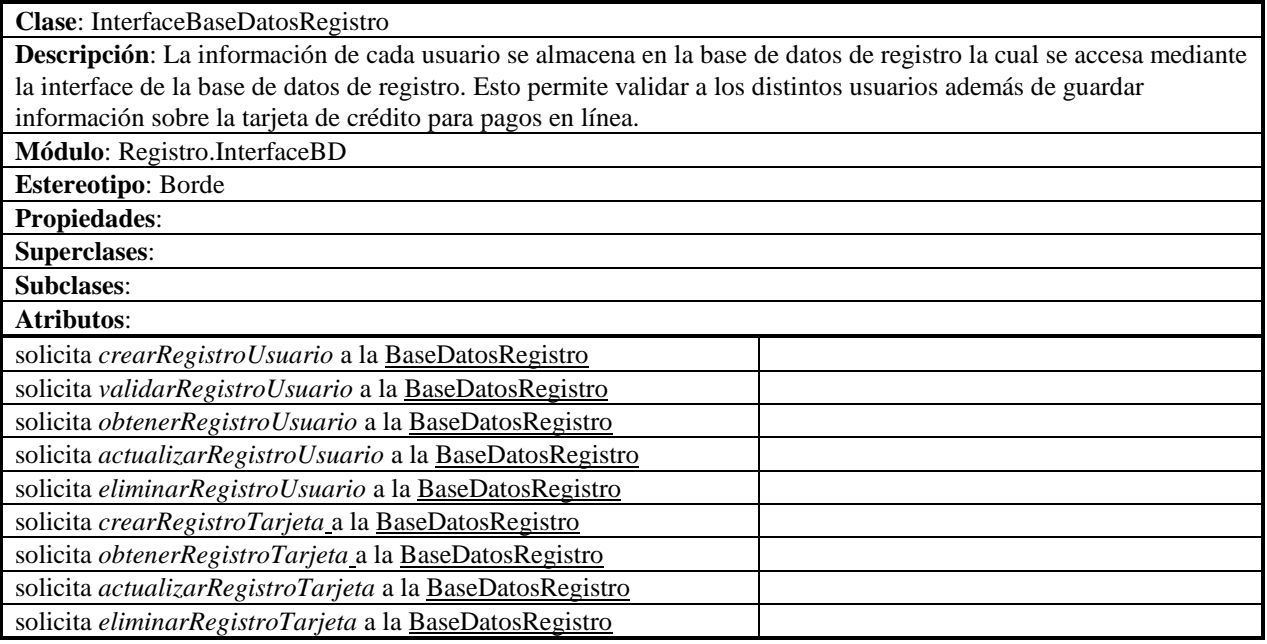

#### **Módulo Servicios**

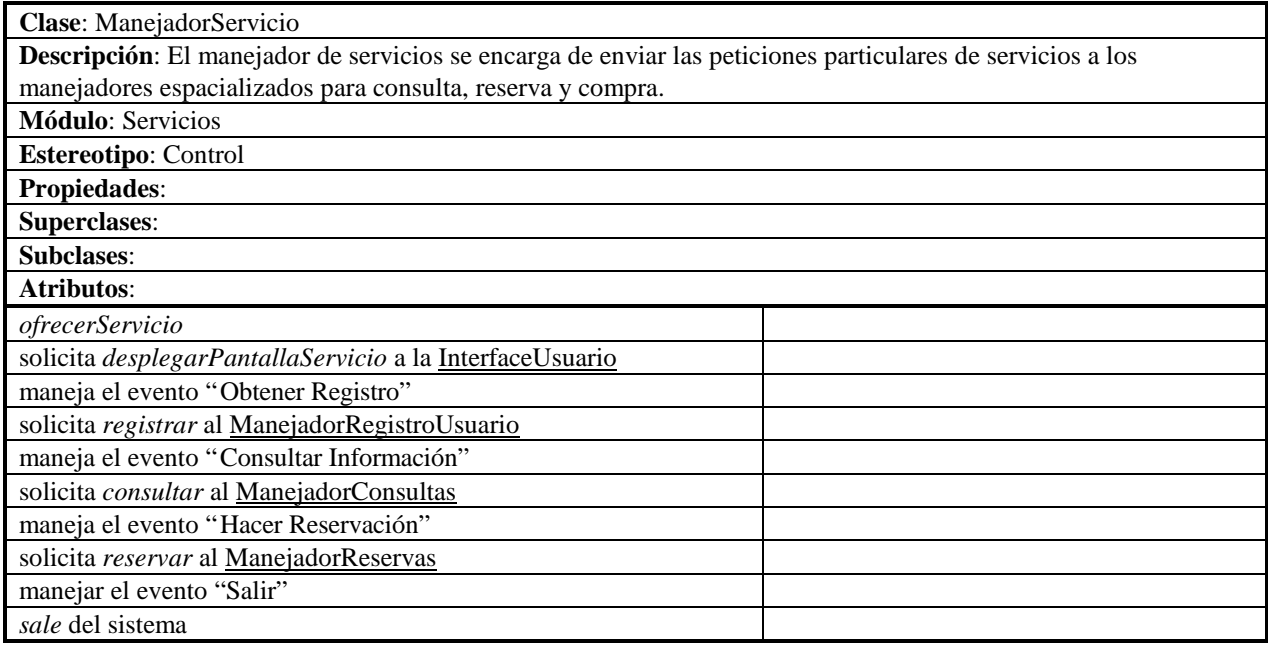

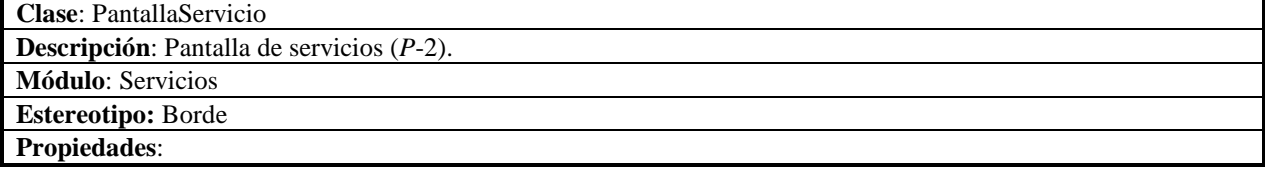

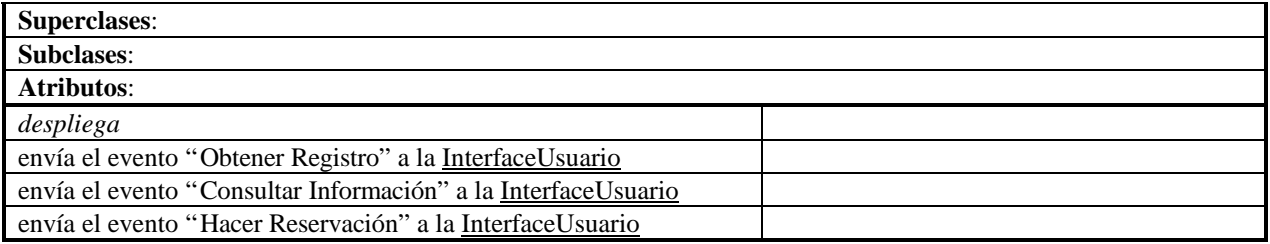

#### **Módulo Servicios.InterfaceBD**

**Clase**: InterfaceBaseDatosReservas **Descripción**: La información del sistema de reservaciones de vuelo se almacena en la base de datos de reservas la cual se accesa mediante la interface de la base de datos de reservas. Esto permite generar consultas, reservas y pago de reservas de manera dinámica. **Módulo**: Servicios.InterfaceBD **Estereotipo**: Borde **Propiedades**: **Superclases**: **Subclases**: **Atributos**: solicita *consultarHorarios* a la BaseDatosReservas solicita *consultarTarifas* a la BaseDatosReservas solicita *consultarEstado* a la BaseDatosReservas solicita *crearReserva* a la BaseDatosReservas solicita *obtenerReserva* a la BaseDatosReservas solicita *actualizarReserva* a la BaseDatosReservas solicita *eliminarReserva* a la BaseDatosReservas

#### **Módulo Servicios.Dominio**

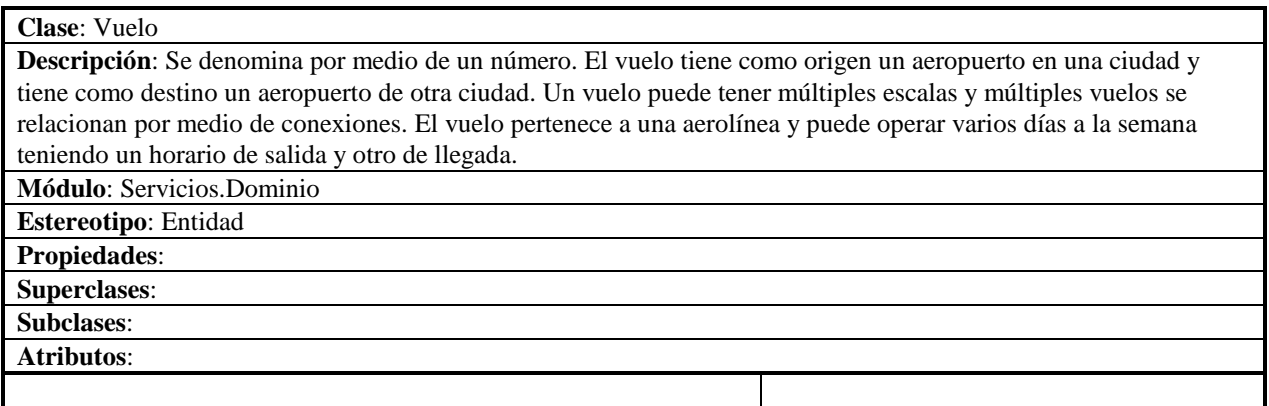

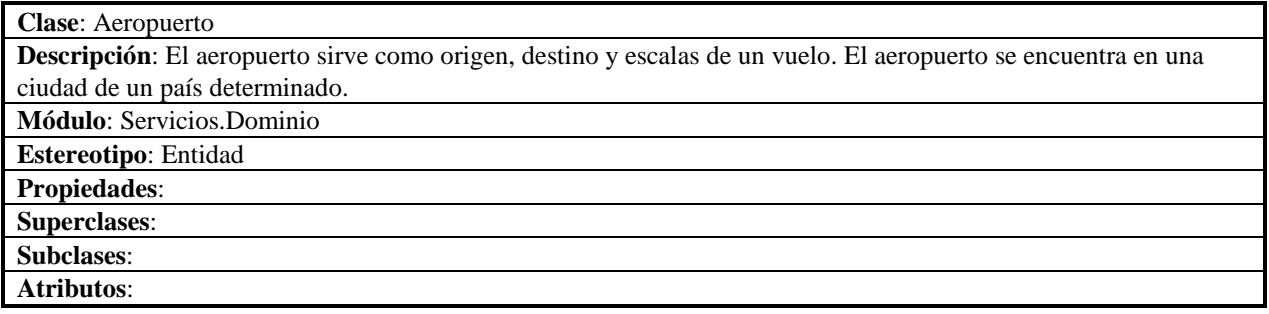

**Clase**: Aerolínea **Descripción**: La aerolínea provee servicio de múltiples vuelos entre diferentes ciudades bajo diferentes horarios. La aerolínea se identifica por un nombre. **Módulo**: Servicios.Dominio **Estereotipo**: Entidad **Propiedades**: **Superclases**: **Subclases**: **Atributos**:

**Clase**: Avión **Descripción**: Un vuelo en una fecha determinada se hace en un tipo de avión particular. El tipo de avión define la cantidad máxima de pasajeros que pueden viajar en ese vuelo para esa fecha. **Módulo**: Servicios.Dominio **Estereotipo**: Entidad **Propiedades**: **Superclases**: **Subclases**: **Atributos**:

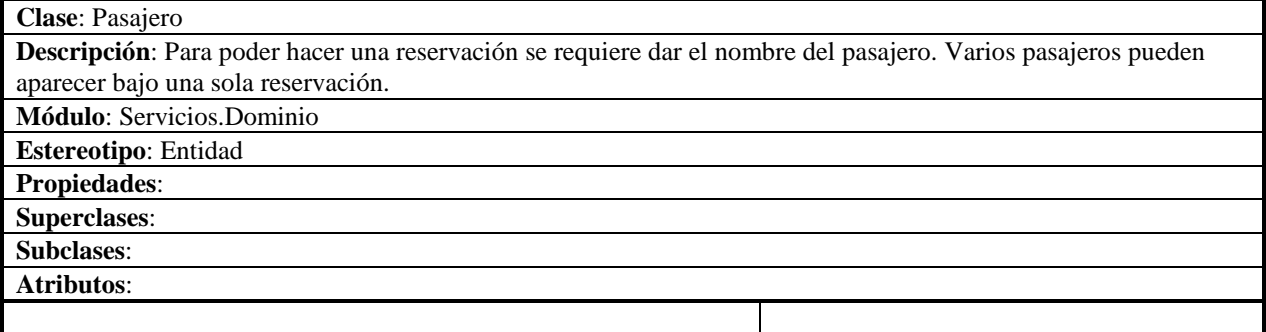

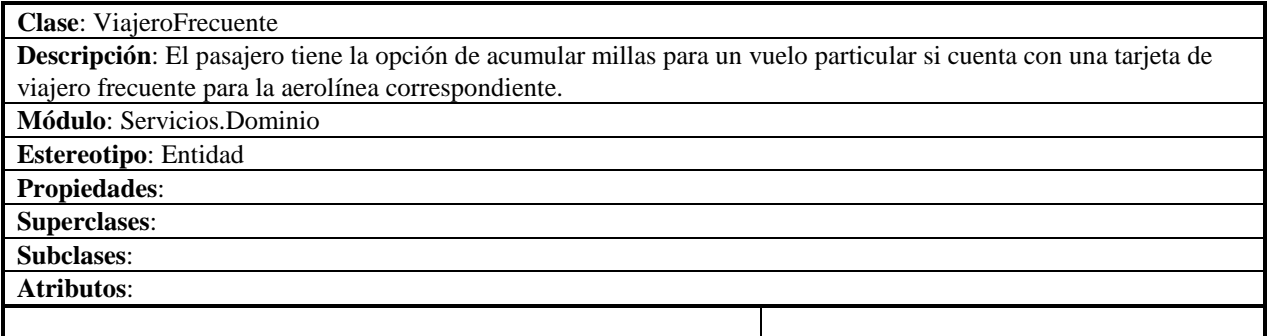

**Clase**: Tarifa **Descripción**: Los diferentes vuelos tienen múltiples tarifas para compra de boleto, variando según la clase de boleto, si son de ida o de ida y vuelta, y dependiendo de las diversas restricciones y ofertas existentes. **Módulo**: Servicios.Dominio

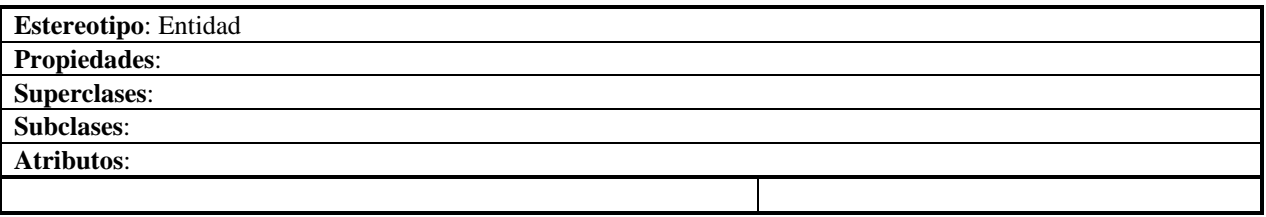

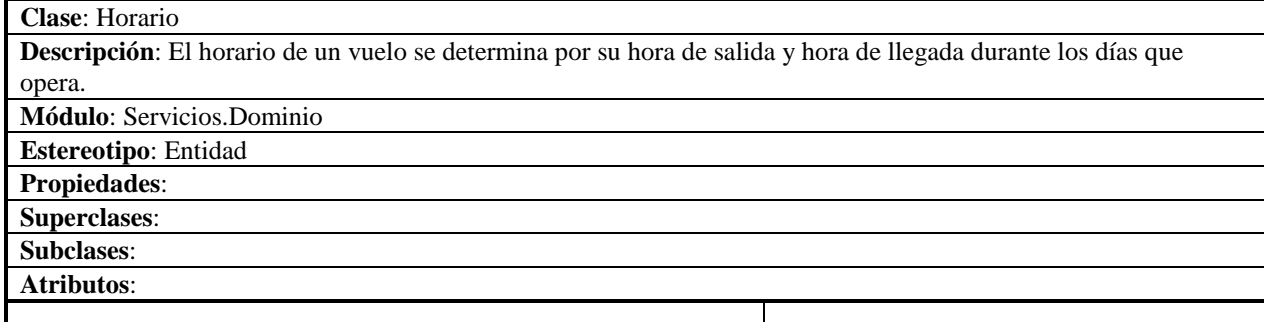

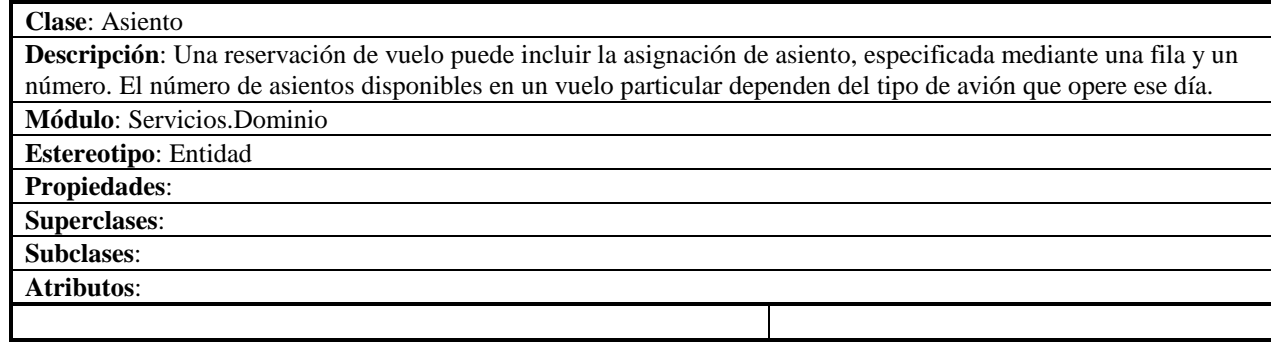

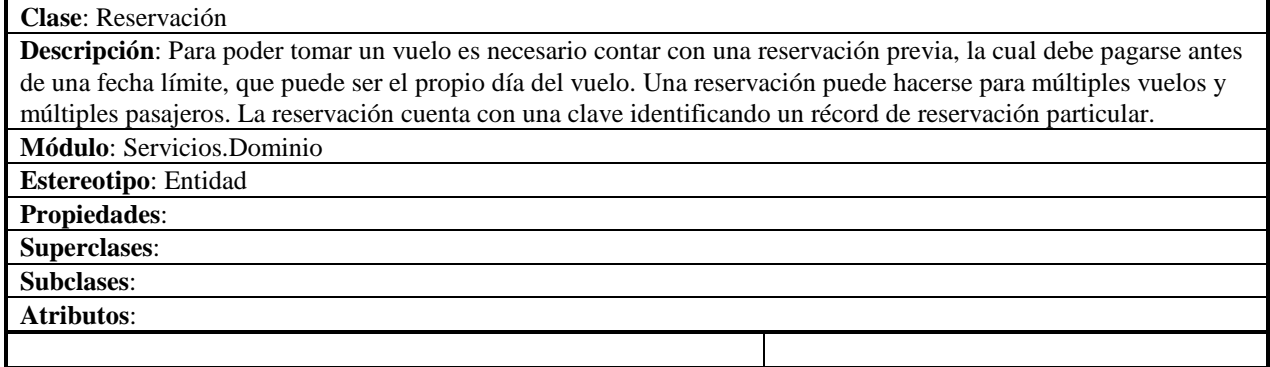

#### **Módulo Servicios.Consultas**

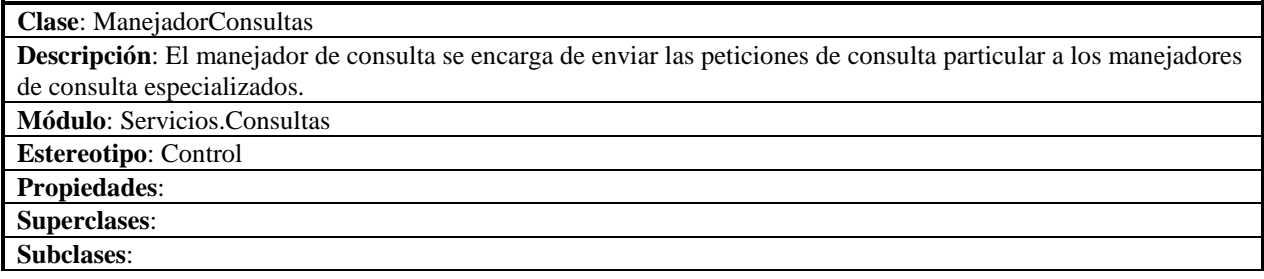

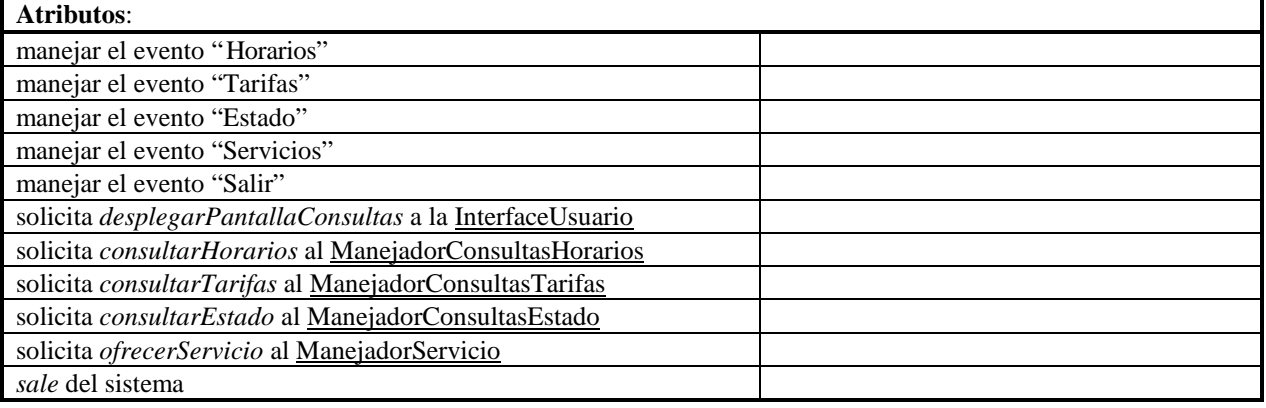

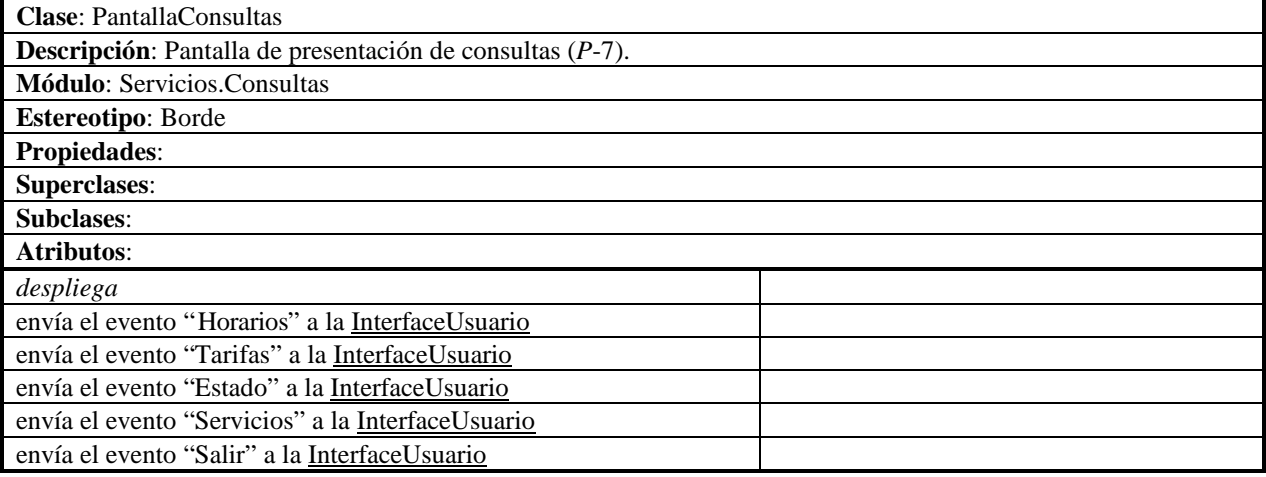

#### **Módulo Servicios.Consultas.Horarios**

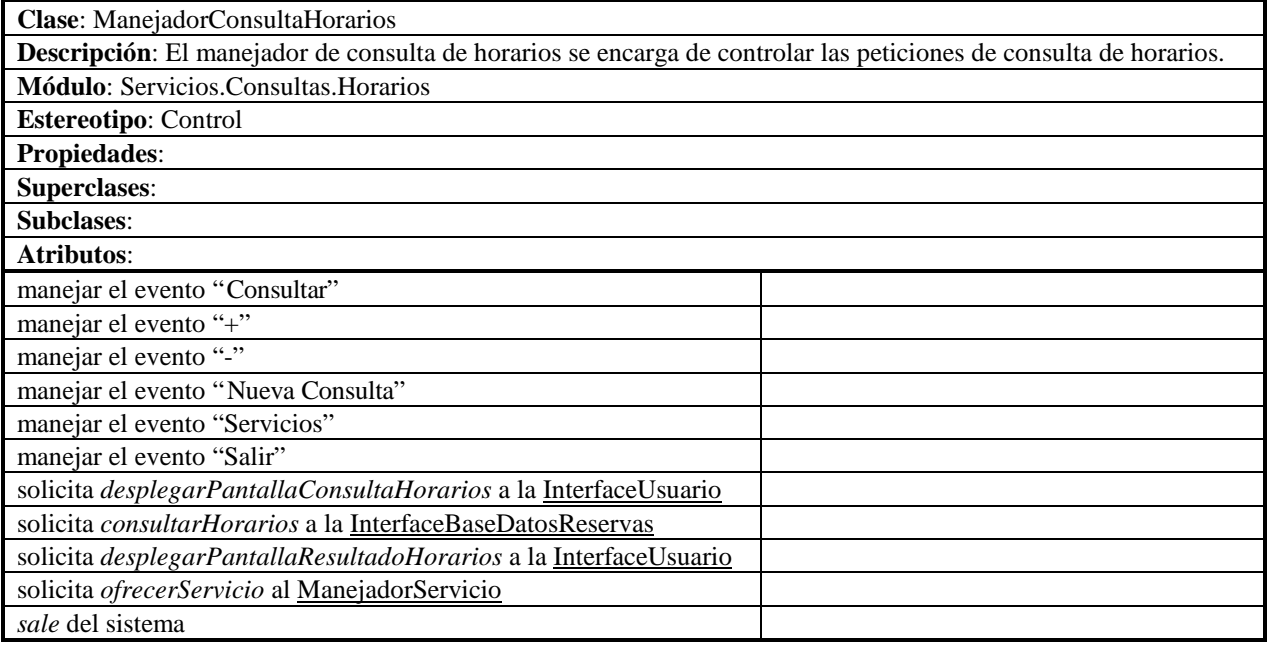

**Clase**: PantallaConsultaHorarios

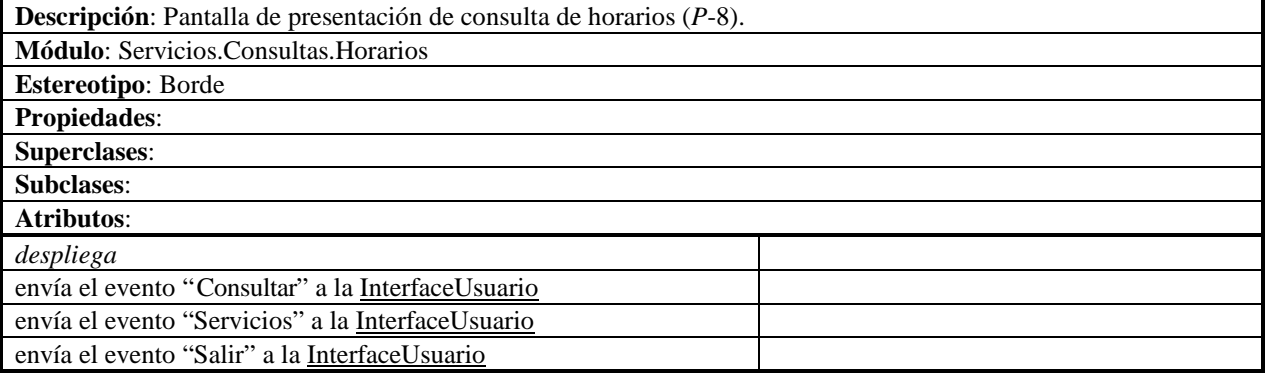

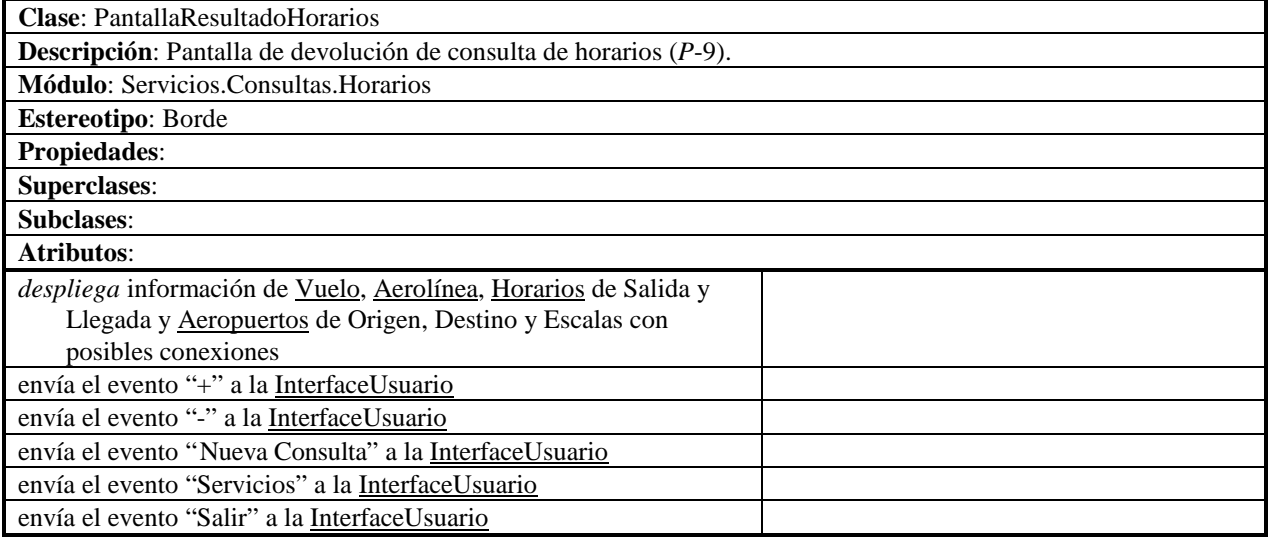

## **Módulo Servicios.Consultas.Tarifas**

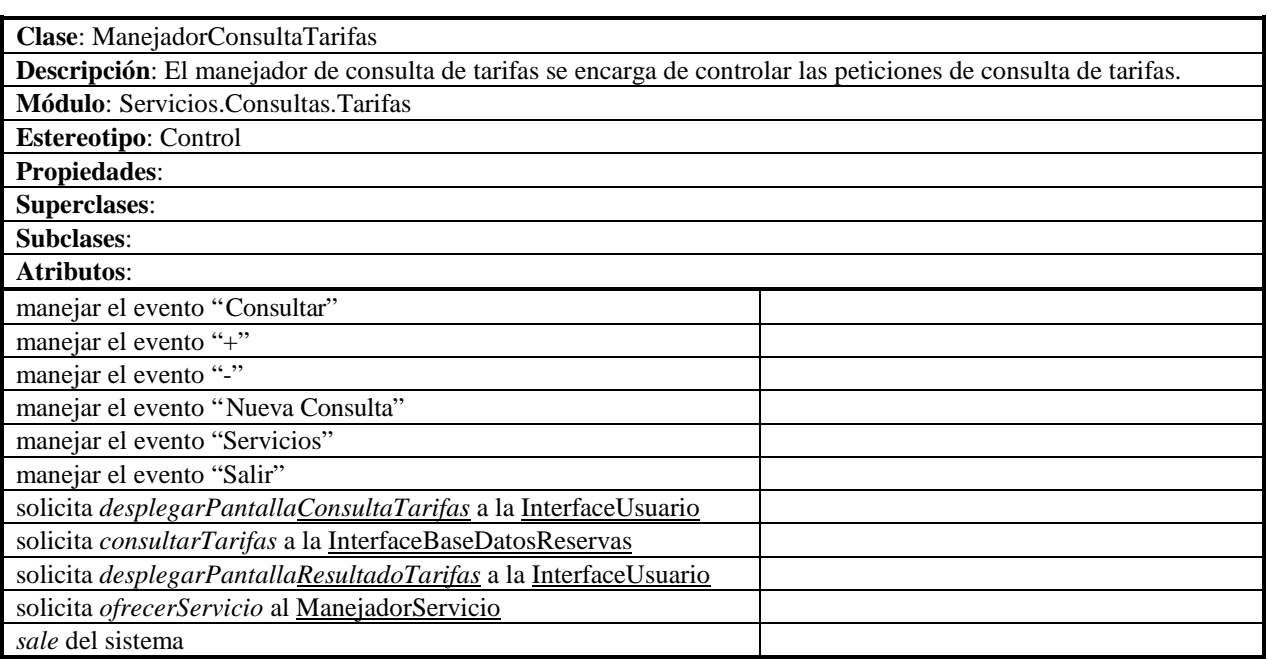

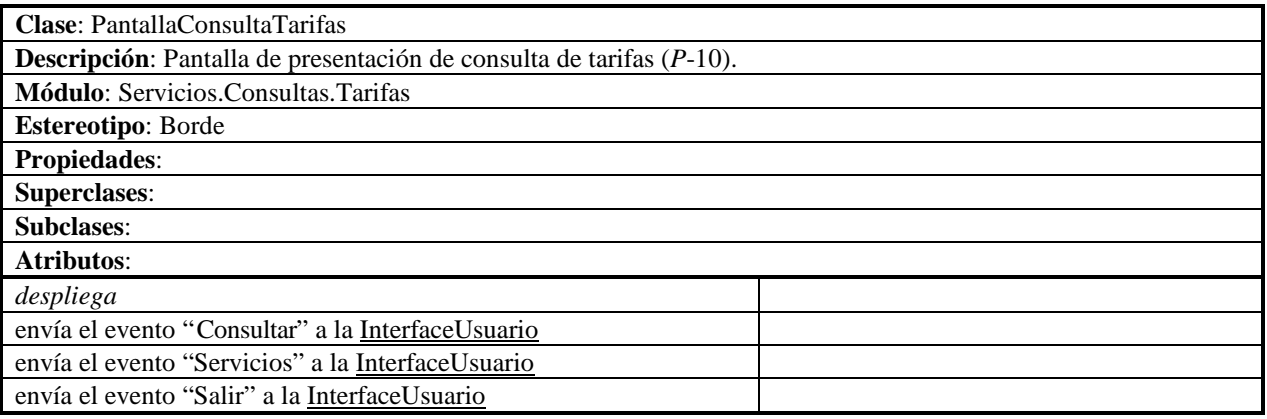

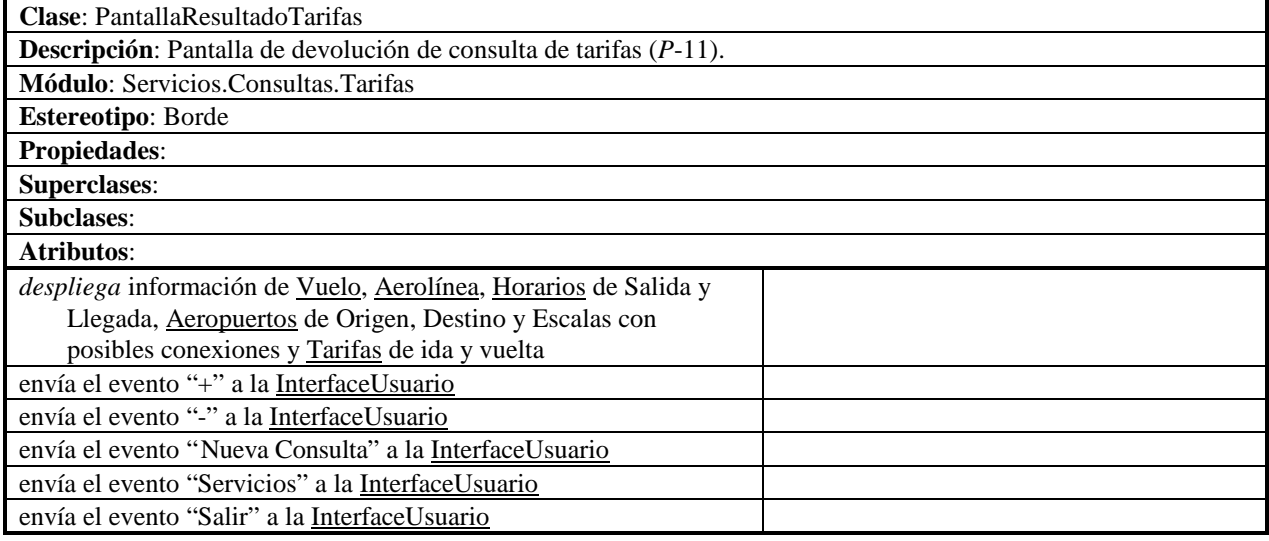

## **Módulo Servicios.Consultas.Estado**

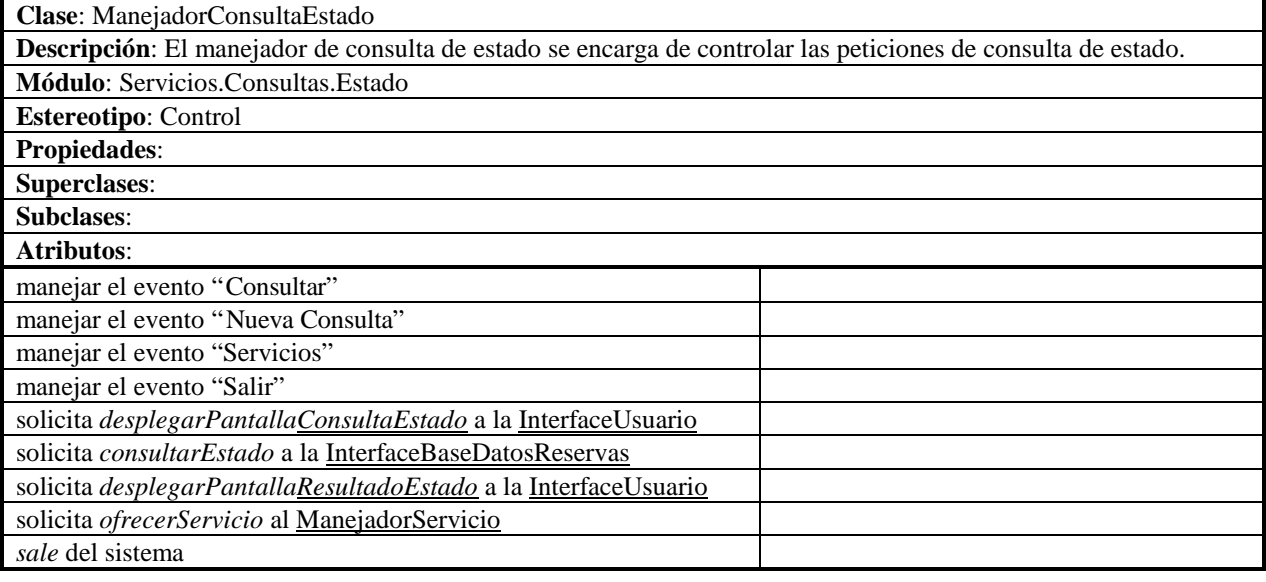

**Clase**: PantallaConsultaEstado

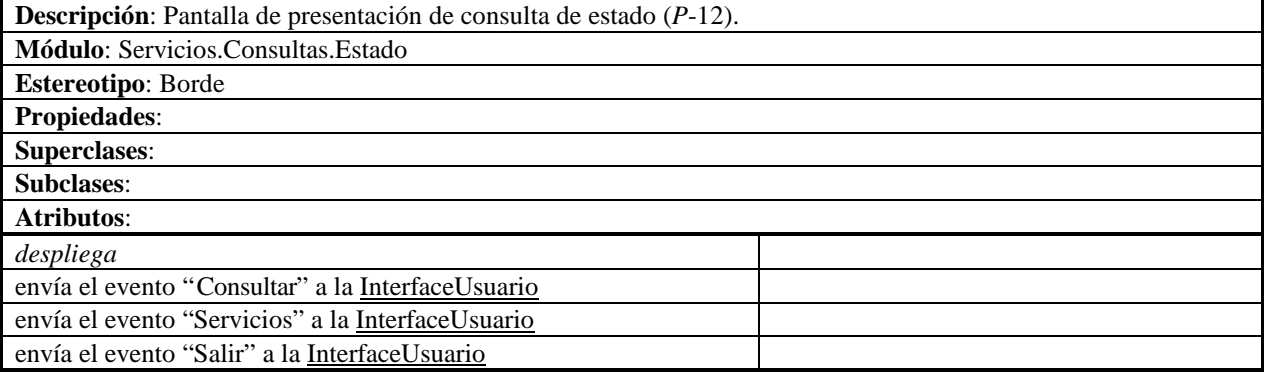

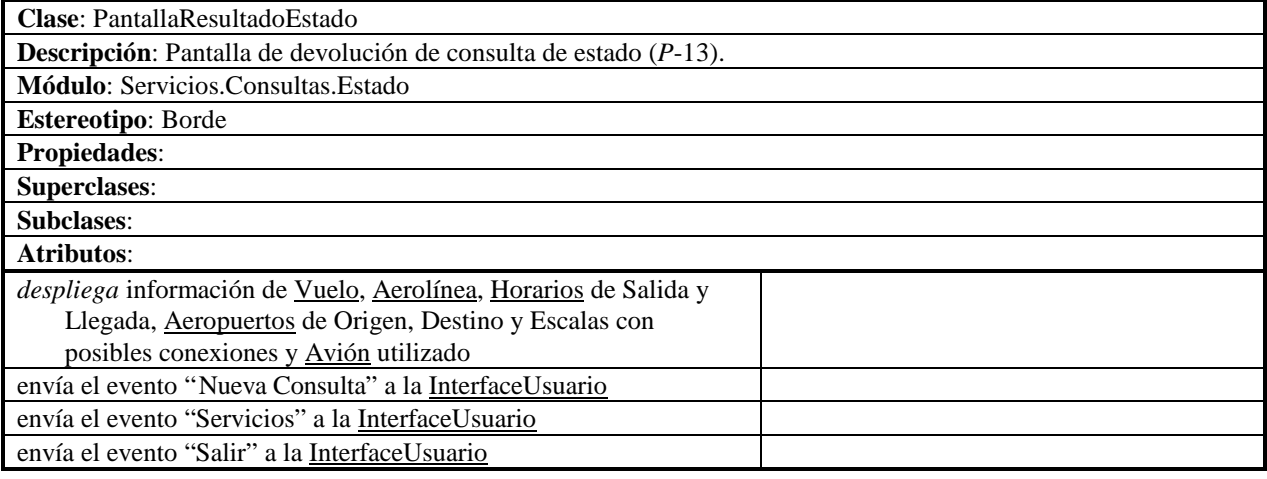

## **Módulo Servicios.Reservas**

L

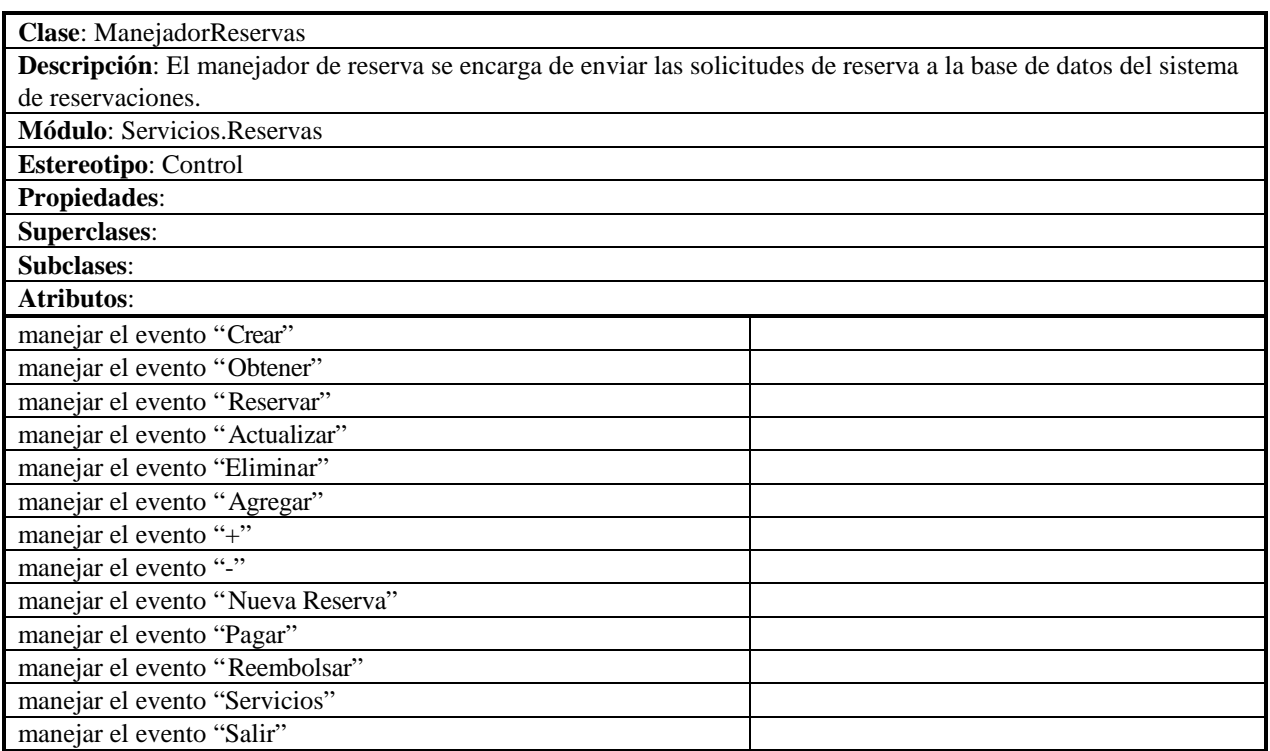

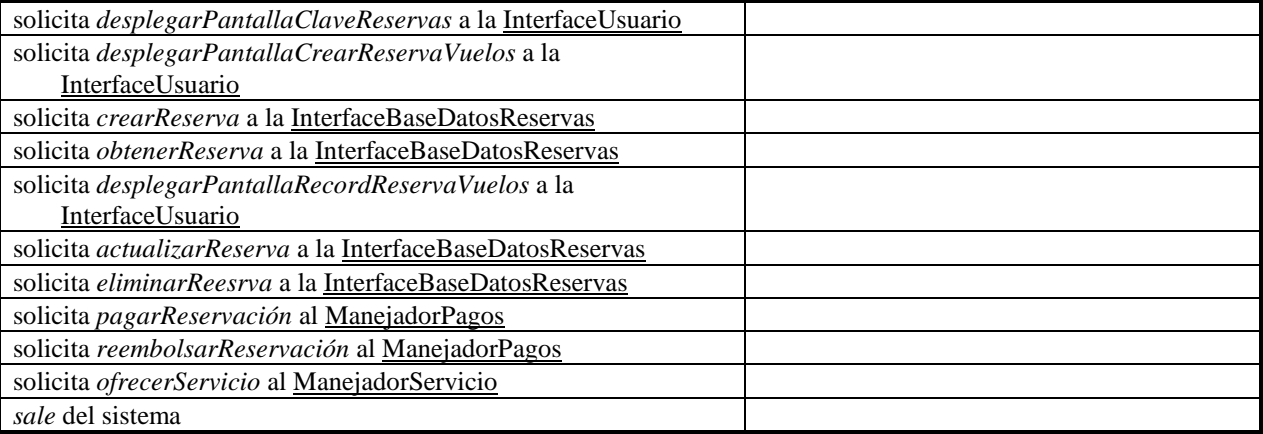

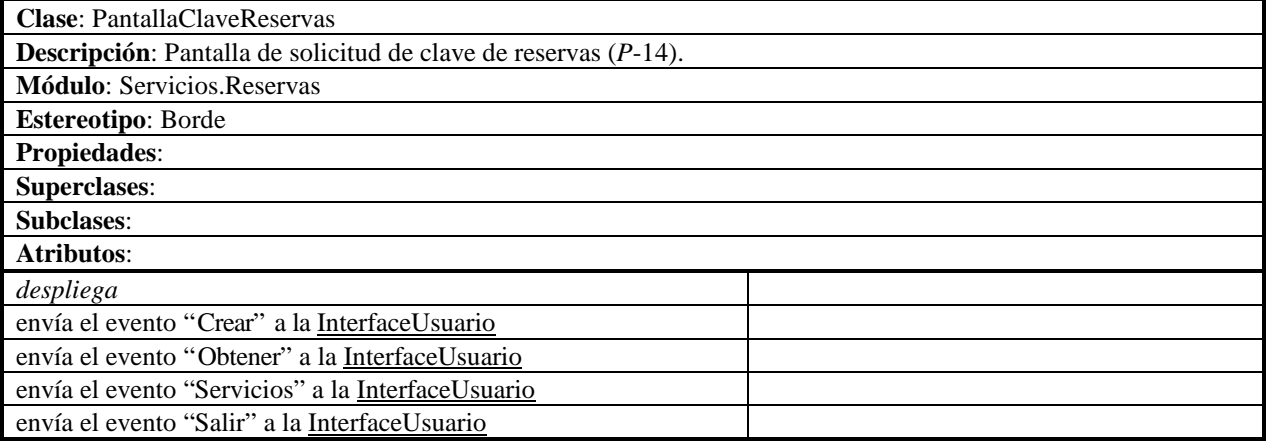

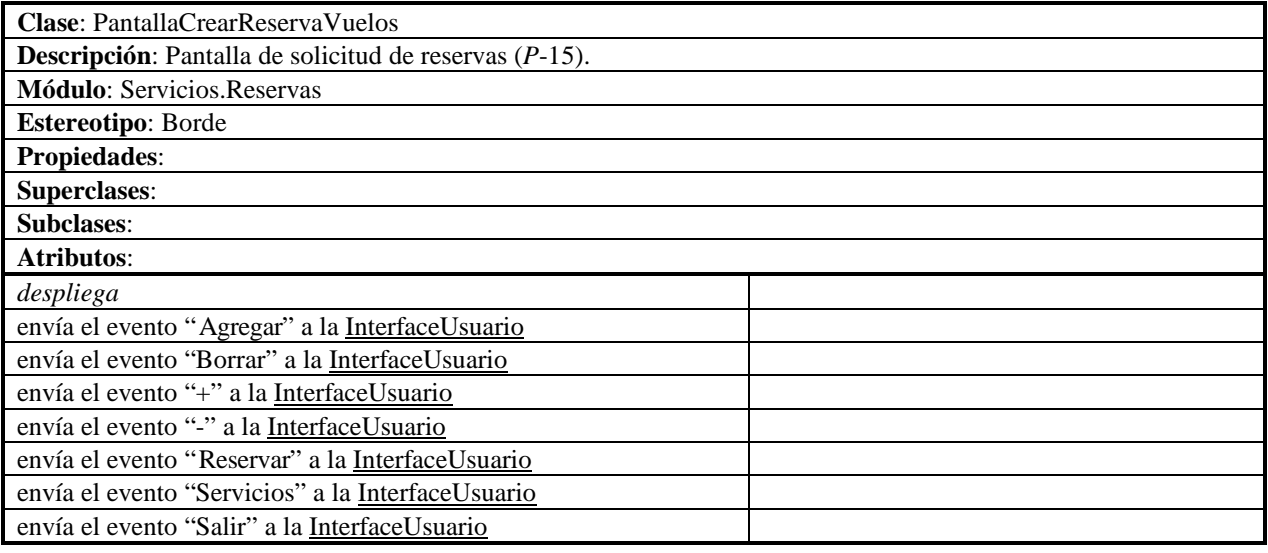

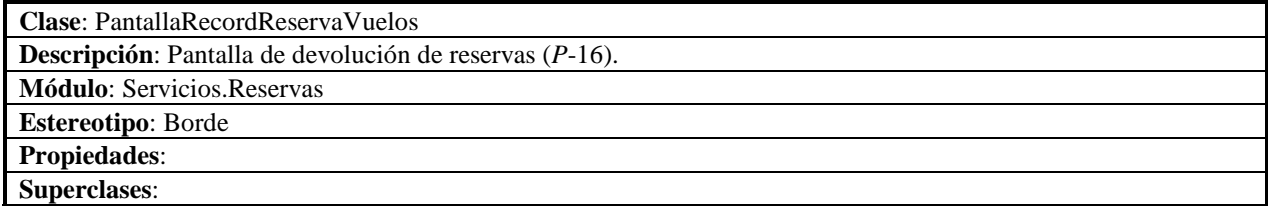

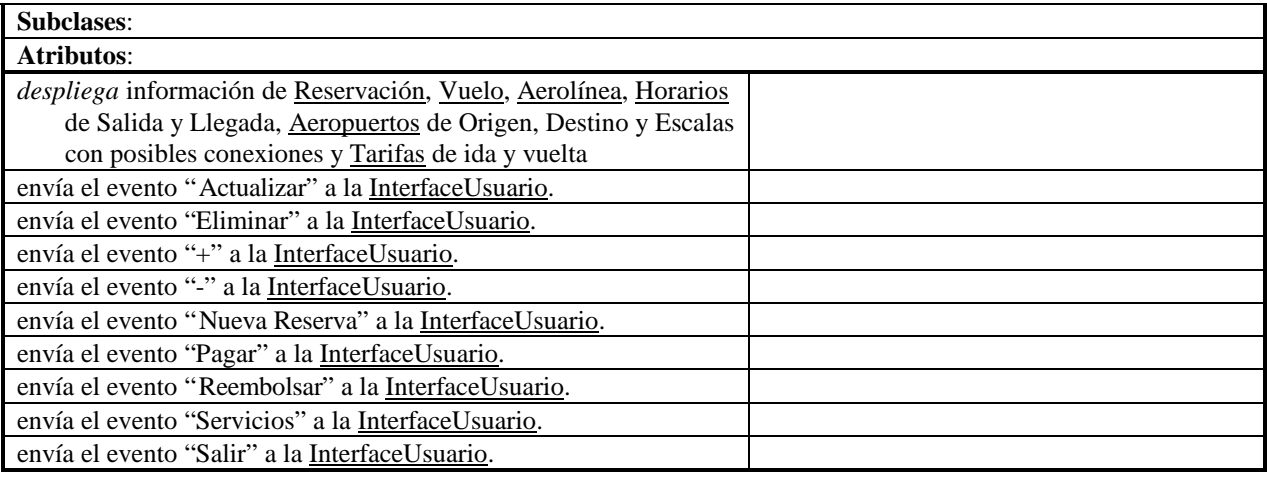

# **Módulo Servicios.Pagos**

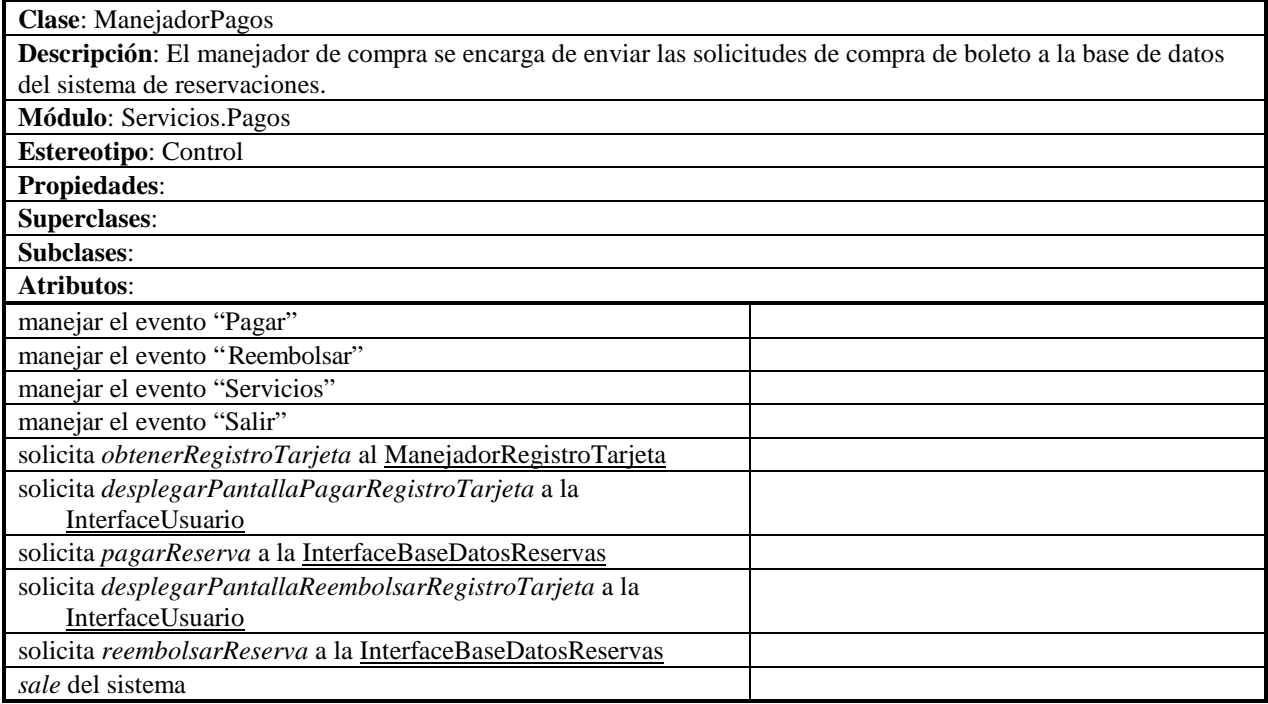

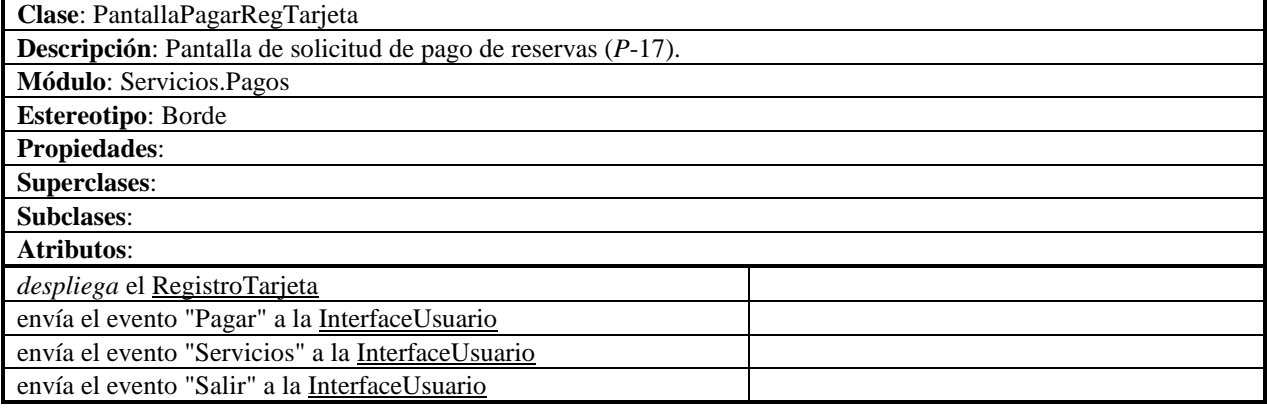

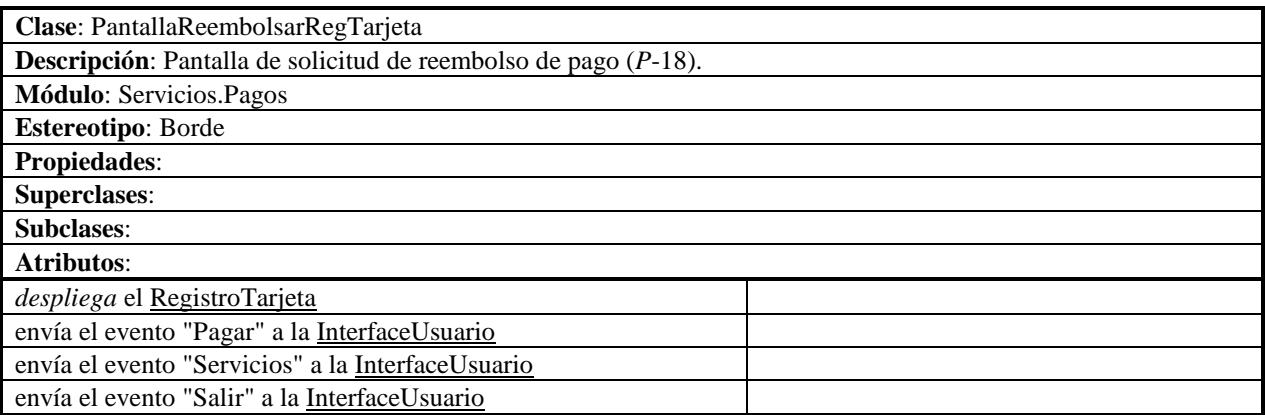